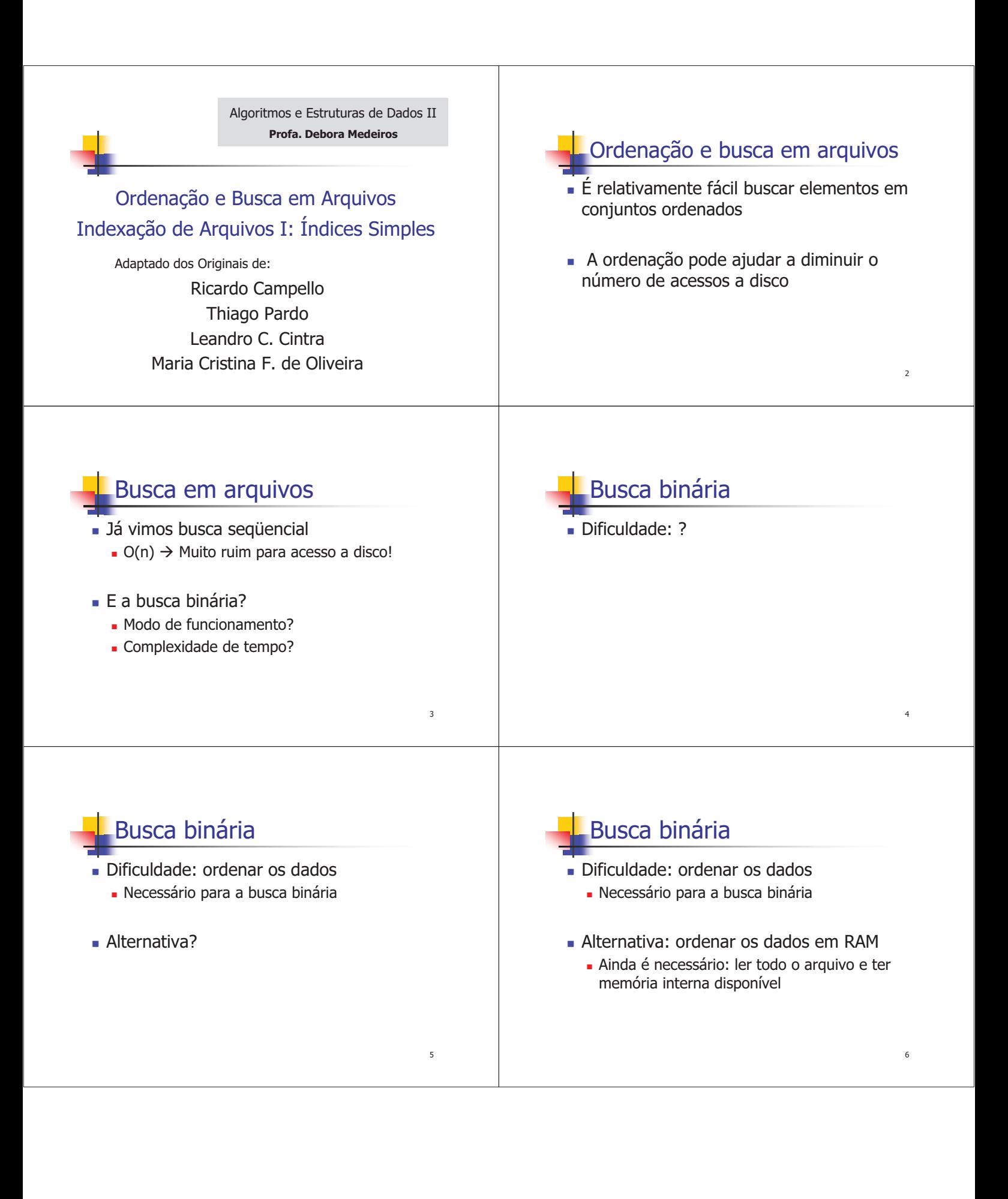

### Busca binária

### **Limitações**

- <sup>n</sup> Registros de tamanho fixo
- <sup>n</sup> Requer mais do que 1 ou 2 acessos
	- Dor exemplo, em um arquivo com 1.000 registros, são necessários aproximadamente 10 acessos em média ainda é ruim!

### Busca binária

#### **Limitações**

- <sup>n</sup> Manter um arquivo ordenado é muito caro <sup>n</sup> Reordenação sempre que houver uma adição
	- <sup>n</sup> Lista de registros novos
	- **n** Merge
	- <sup>n</sup> Índices, hashing

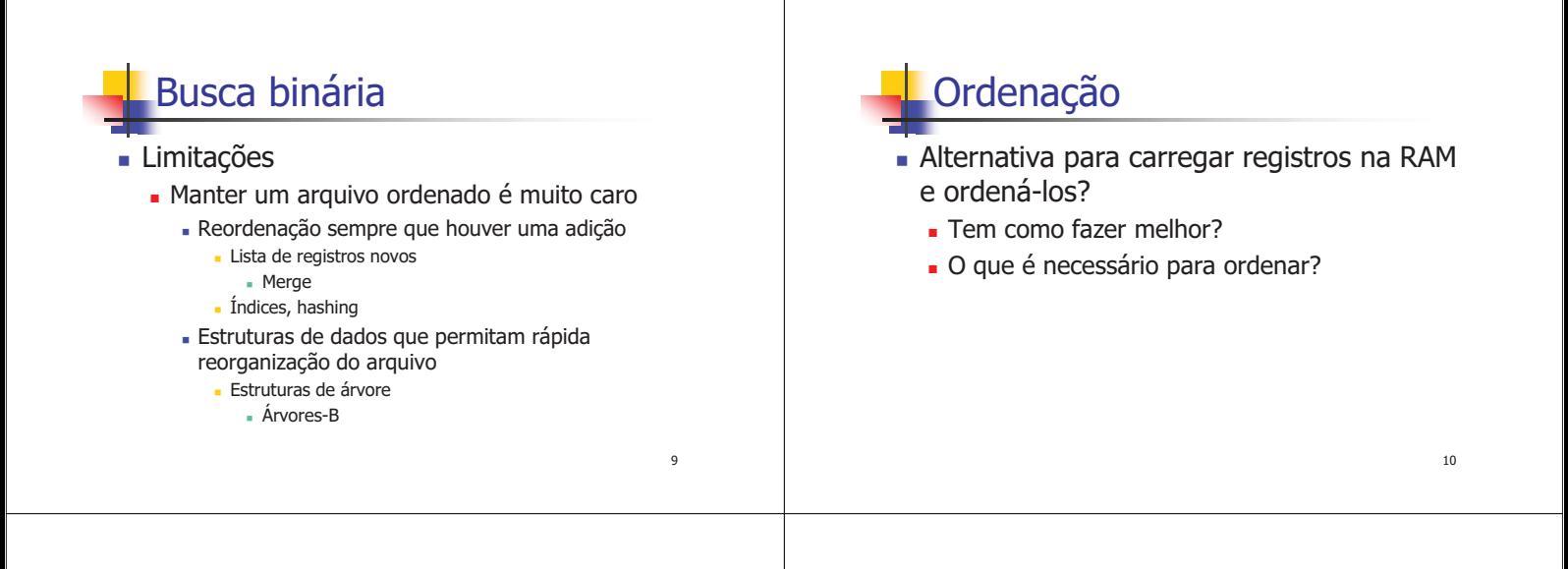

7

# Ordenação

- <sup>n</sup> Alternativa para carregar registros na RAM e ordená-los?
	- **Carregar somente as chaves para** ordenação
		- <sup>n</sup> Pois elas são essenciais para a ordenação, não o registro todo
		- <sup>n</sup> Possibilidade de ordenar arquivos maiores. **Keysorting**

11

# Keysorting

### ■ Método

- 1. Cria-se na memória interna um vetor, em que cada posição tem uma chave do arquivo e um ponteiro para o respectivo registro no arquivo (RRN ou byte inicial)
- 2. Ordena-se o vetor na memória interna
- 3. Cria-se um novo arquivo com os registros na ordem em que aparecem no vetor ordenado na memória principal

13

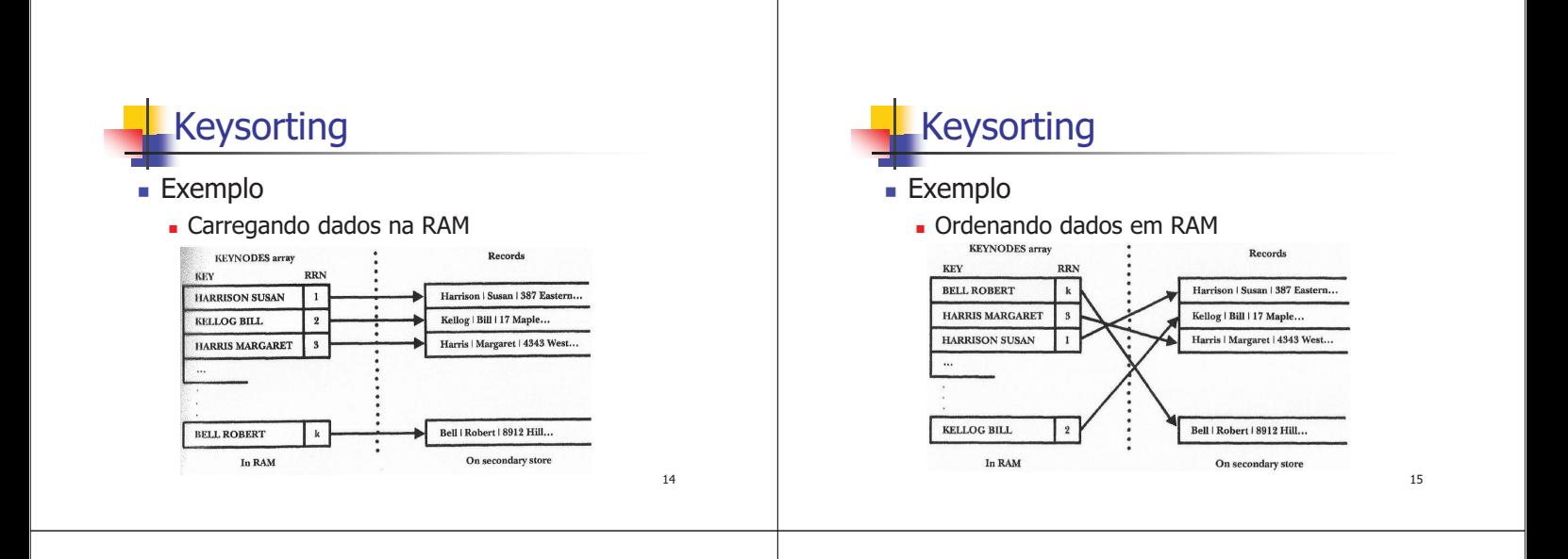

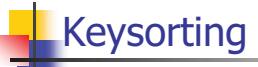

### Limitações

- <sup>n</sup> Inicialmente, é necessário ler as chaves de todos os registros no arquivo
- Depois, para se criar o novo arquivo, devem-se fazer vários seeks no arquivo para cada posição indicada no vetor ordenado
	- <sup>n</sup> Mais uma leitura completa do arquivo
	- <sup>n</sup> Não é uma leitura seqüencial
	- <sup>n</sup> Alterna-se leitura no arquivo antigo e escrita no arquivo novo 16

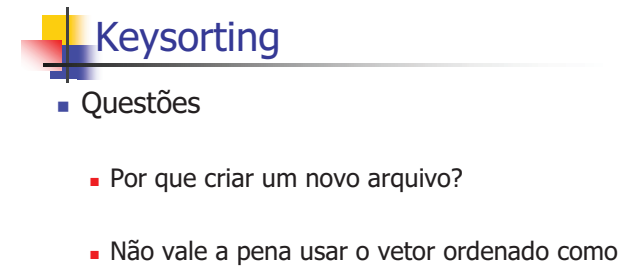

- um índice?
	- <sup>n</sup> Nesse caso, em um outro arquivo

# Questão delicada

- O que fazer com os espaços vazios originados de registros eliminados?
	- $\blacksquare$  Pinned records
		- **Referência física**
		- Não pode ser movido
		- Dificulta ordenação
		- Utilização de índices

# Índice

- <sup>n</sup> Mecanismo para localizar informações via chave
	- $\blacksquare$  mapeamento chave  $\rightarrow$  localização da informação
	- por exemplo, índice de um livro
- No caso de arquivos:
	- **permite localizar registros rapidamente**
	- <sup>n</sup> evita ter que reorganizar o arquivo de dados conforme este for modificado
		- <sup>n</sup> faça uma analogia com um texto...

# **Arquivo de Índice**

### <sup>n</sup> Um **Arquivo de Índice**:

- **n** Impõe ordem a um arquivo de dados sem precisar rearranjar o arquivo em si
- Permite acesso a registros via chave sem precisar varrer o arquivo de dados
- **Permite várias visões diferentes de um** mesmo arquivo de dados
	- acesso por múltiplas chaves

# Arquivo de Índice

#### **Exemplo Prático (Arquivo de Músicas)**

- <sup>n</sup> Registros de tamanho variável com:
	- <sup>n</sup> **ID Number:** Número de identificação
	- <sup>n</sup> **Title**: Título
	- <sup>n</sup> **Composer**: Compositor(es)

Arquivo de Índice

*Addres* of record

 $17$ 

62

117

152

196

 $241$ 

285

338

382

Actual data record

Index Reference<br>field

152

338

196

382

241

427

 $\overline{17}$ 

 $62$ 

Figure 7.3 Index of the sample recording file

ANG3795

COL31809

COL38358

DG139201

DG18807

LON2312

**RCA2626** 

MER75016 285

WAR23699 117

FF245

Recording file

RCA | 2626| Quartet in C Sharp Minor | Beethoven | ..

LON | 2312 | Romeo and Juliet | Prokofiev | ...

ANG | 3795 | Symphony No. 9 | Beethoven |

DG | 18807 | Symphony No. 9 | Beethoven |

COL | 31809 | Symphony No. 9 | Dvorak | ...

DG | 139201 | Violin Concerto | Beethoven | . 427 FF | 245 | Good News | Sweet Honey in the Rock | ...

 $\label{eq:merit} \text{MER} \perp 75016 \perp \text{Coq d'Or Suite} \perp \text{Rimsky-Korsakov} \perp.$ 

 $\mathop{\rm COL}\nolimits$ l 38358 | Nebraska | Springsteen | ..

WAR | 23699 | Touchstone | Corea | ..

- <sup>n</sup> **Artist**: Artista(s)
- <sup>n</sup> **Label**: Rótulo (código da gravadora)
- Chave primária:
	- <sup>n</sup> Combinação de **Label** e **ID Number**

 $22$ 

 $24$ 

20

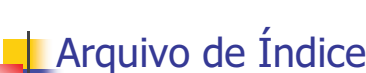

**Por exemplo, árvores** 

**Arquivo de Índice** 

com **Índices Simples**: **Estrutura de dados linear** 

**Estudaremos inicialmente arquivos** 

<sup>n</sup> lista de pares (chave , localização) **• Posteriormente no curso veremos** índices com EDs mais sofisticadas

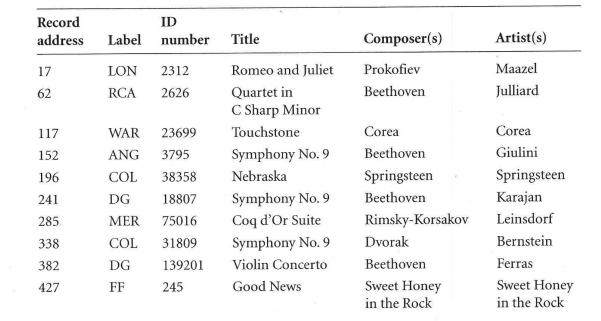

21

Figure 7.2 Contents of sample recording file.

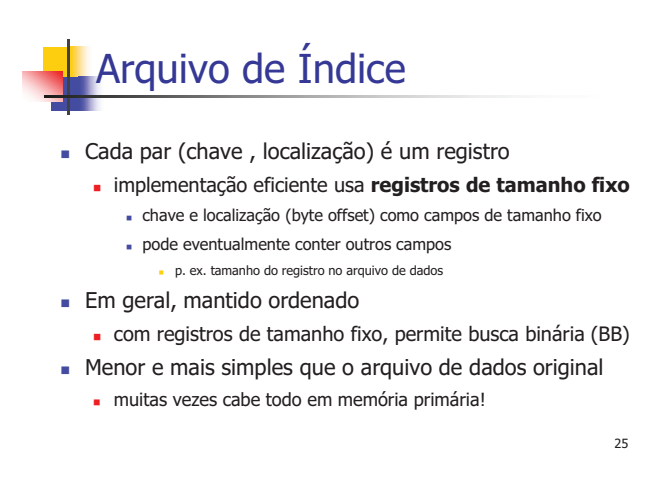

# Arquivo de Índice

#### O Arquivo de Dados, em contraste...

- <sup>n</sup> em geral, muito maior que o arquivo de índices
- <sup>n</sup> em geral, possui registros de tamanho variável
- <sup>n</sup> em geral, "organizado" segundo a ordem de entrada dos registros
	- **entry sequenced file**

### Arquivos de Índice Moderados

- A manutenção e busca de registros no arquivo de dados será muito mais eficiente se o arquivo de índice puder ser carregado e manipulado em RAM
	- <sup>n</sup> Isso é possível em muitos casos, quando o arquivo de índice possui tamanho "moderado"

Arquivos de Índice Moderados

#### Exemplo:

Arquivo de dados com  $10^6$  registros de  $\sim$ 1Kb em média

- deve ser indexado até byte offset  $\sim 10^6 \times 1000 = 1$  Bilhão
- <sup>n</sup> 4 bytes são mais que suficientes para representar esse offset
- <sup>n</sup> Arquivo de índice com registros de 24 bytes
	- $\overline{a}$  4 bytes para o byte offset + 20 bytes para a chave
	- <sup>n</sup> CPF, por exemplo, requer apenas 11 bytes na maior representação
	- **Com**  $10^6$  registros, arquivo de índice ocupa  $24 \times 10^6$  = 24Mb

 $28$ 

26

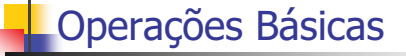

- Para arquivos de índice que cabem em RAM:
	- <sup>n</sup> Carrega-se todo o índice em um vetor
	- **Quais?**

#### $29$

27

# Operações Básicas

- <sup>n</sup> Para arquivos de índice que cabem em RAM:
	- <sup>n</sup> Carrega-se todo o índice em um vetor
	- <sup>n</sup> **Busca**
		- <sup>n</sup> Depois de carregado o índice, qualquer registro é localizado e recuperado em RAM com **O(1) acessos** externos
			- <sup>n</sup> qq. consulta será O(1), ao preço fixo dos acessos para ler todo o índice
		- <sup>n</sup> Em RAM, localização da chave no índice é muito rápida
			- <sup>n</sup> Se índice não estiver ordenado, busca é seqüencial
			- <sup>n</sup> Mas normalmente mantém-se o índice ordenado, para permitir BB

30

# Operações Básicas

- <sup>n</sup> Para arquivos de índice que cabem em RAM:
	- <sup>n</sup> Carrega-se todo o índice em um vetor
	- <sup>n</sup> **Inserção**
		- <sup>n</sup> novo registro é inserido no final do arquivo de dados ou segundo uma política do tipo first-fit ou worst-fit
		- um registro associado é também inserido no índice
			- <sup>n</sup> contém a chave e o byte offset do novo registro no arquivo de dados <sup>n</sup> se índice está em vetor ordenado, inserção demanda deslocamentos
				- n mas em RAM, isso não demanda qualquer acesso

# Operações Básicas

- <sup>n</sup> Para arquivos de índice que cabem em RAM:
	- **n** Carrega-se todo o índice em um vetor
	- <sup>n</sup> **Remoção**
		- <sup>n</sup> registro é removido do arquivo de dados segundo alguma política de marcação de registros removidos (p. ex. first-fit)
		- <sup>n</sup> o registro associado deve também ser removido do índice
			- <sup>n</sup> deslocamentos ou marcação da célula correspondente do vetor
				- <sup>n</sup> não demanda qualquer acesso

# Operações Básicas

- <sup>n</sup> Para arquivos de índice que cabem em RAM:
	- <sup>n</sup> Carrega-se todo o índice em um vetor
	- <sup>n</sup> **Atualização**
		- <sup>n</sup> **…**

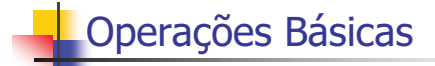

- Para arquivos de índice que cabem em RAM:
	- <sup>n</sup> Carrega-se todo o índice em um vetor
	- <sup>n</sup> **Atualização**
		- Altera-se o registro no arquivo de dados
		- <sup>n</sup> Se atualização mudou o valor da chave (remoção + inserção):
		- <sup>n</sup> altera-se o registro no vetor de índices em RAM
			- chave e, eventualmente, byte offset (porquê ???)
			- <sup>n</sup> reordena-se o vetor de índices
		- <sup>n</sup> Se atualização não mudou o valor da chave:
			- <sup>n</sup> se tamanho do registro não aumenta, nada muda no índice
			- <sup>n</sup> caso contrário, muda-se apenas o byte offset no índice

# Operações Básicas

- <sup>n</sup> Para arquivos de índice que cabem em RAM:
	- <sup>n</sup> Ao final de uma seção de operações
		- <sup>n</sup> deve-se atualizar o arquivo de índice no disco <sup>n</sup> caso sua cópia em memória tenha sido alterada
	- <sup>n</sup> É imperativo que o programa se proteja contra índices desatualizados
		- <sup>n</sup> queda de energia
		- <sup>n</sup> crashs do sistema (software ou do hardware)
	- **n** Idéias?

### Prevenção de Índices Desatualizados

- <sup>n</sup> Deve haver um mecanismo que permita saber se o índice está atualizado em relação ao arquivo de dados
- <sup>n</sup> Possibilidade:
	- $\blacksquare$  Um flag de status é setado no arquivo índice mantido em disco assim que a sua cópia na memória é alterada
	- **Esse flag pode ser mantido no registro cabeçalho do arquivo** índice, e atualizado sempre que o índice é reescrito no disco
- <sup>n</sup> Se um programa detecta que o índice está desatualizado, uma função é ativada que reconstrói o índice a partir do arquivo de dados

36

32

34

### **Bibliografia**

<sup>n</sup> **M. J. Folk and B. Zoellick, File Structures: A Conceptual Toolkit, Addison Wesley, 1987.**

33